Hallo zusammen,

#### zur Erinnerung:

Beim jährlichen Pommesblitzturnier im Januar haben wir zwei Mannschaften gebildet und diese beiden Mannschaften haben in mehreren Schachvariationen (Blitz, Räuberschach, Atomschach etc.) einen Wettkampf gegeneinander gespielt. Und für alle Sieger und Teilnehmer gab es am Ende Pommes satt.

Diesmal findet unser Pommesblitz nicht in der Spinnmühle sondern in Lichess statt. Dazu wollen Euch die Trainer alle herzlich einladen und hoffen, dass Ihr zahlreich mitmacht – auch Frauen, Junioren und Erwachsene!

Lichess bietet insgesamt neun Schachvariationen an. Die ins Deutsche übersetzten Regeln in Kurzform findet Ihr im Anhang. Bitte macht Euch vorher ein wenig damit vertraut.

Das Turnier findet am Samstag, dem 30.01.2021 um 14.45 Uhr statt und wird ca. 2h dauern.

Bitte meldet Euch dafür so bald wie möglich an, damit wir das entsprechend vorbereiten und einteilen können.

Zur Anmeldung registriert Ihr Euch am besten gleich in Lichess auf unserer Teamseite unter "Registrierung Pommes-Pokal Arena" und seid am Turniertag um 14.45 Uhr in Lichess online. Nur wer zu diesem Zeitpunkt (pünktlich!) online ist, wird einer Mannschaft zugeteilt und kann mitspielen.

Jeder Spieler einer Mannschaft spielt gegen einen Spieler der anderen Mannschaft eine Partie. Wobei wir alle neun Variationen spielen wollen. Das heißt, jeder spielt insgesamt 9 Partien. Und am Schluss werden alle Punkte der Mannschaft aufaddiert. Die Mannschaft mit den meisten Punkten unterm Strich gewinnt am Ende!

Die Pommes gibt es dann im Sommer, wenn Corona uns hoffentlich weitgehend verlassen hat.

Macht zahlreich mit, dann haben wir alle viel Spaß dabei!

Gruß Euer Wolfgang

# **Lichess-Anleitung für den Pommes-Pokal am 30.01.2021 um 14:45**

#### **Allgemeine Informationen zum Turnierverlauf:**

- **Hinweis für alle Eltern:** Bitte deaktivieren Sie für das Turnier den Kinder-Modus bei Ihrem Kind, sodass während des Turniers der Chat sichtbar ist. Das ist die einzige Möglichkeit der Kommunikation während des Turniers. Anschließend können Sie diesen selbstverständlich wieder aktivieren. Möglich ist diese Funktion unter dem folgenden Link: <https://lichess.org/account/kid>
- **Turnierleitung:** Yannick Brätz, Marius Nicola, Wolfgang Kassubek
- Zeit-Format für alle 9 Disziplinen: Blitz mit **5 Minuten + 3 Sekunden**
- Bitte mache Dich vor dem Turnier mit den **Regeln** der einzelnen Schach-Disziplinen vertraut (PDF im Anhang der Mails von Wolfgang Kassubek)
- Wir halten Dich **während des Pommes-Pokals über den Chat** der laufenden Disziplin dauerhaft auf dem Laufenden über Neuigkeiten!
- Die bisher eingestellten Zeiten der Partiebeginne können abweichen, je nachdem, wie schnell wir vorankommen. Bitte plane den **Zeitraum 14:45 bis mindestens 17:30** ein.
- Am Ende werden die Brettpunkte jeder Mannschaft zusammengezählt, natürlich **disziplinübergreifend**
- **Endergebnis: Die Mannschaft mit den meisten Punkten gewinnt**. Das Gewinnerteam wird nach der letzten Partie in der letzten Disziplin im Chat bekanntgegeben.

Wir spielen beim Pommes-Pokal zum ersten Mal das Format "Teamkampf". Wenn Du Dir noch unsicher bist, wie der Teamkampf und der Pommes-Pokal auf lichess genau abläuft, dann lese bitte aufmerksam diese einfache Anleitung mit den wichtigsten Schritten:

(**Tipp**: Öffne diese Anleitung während des Turniers an deinem Computer, dann kannst du bei Unklarheiten nachsehen und auch die passenden lichess-Links anklicken)

#### **0. Vor Turnierbeginn:**

Alle Teilnehmer des Registrierungsturniers werden von der Turnierleitung in zwei Teams (Läufer-Team/Springer-Team) eingeteilt. In welchem Team Du spielen wirst, erfährst Du am Turniertag im Chat. Sei deshalb bitte pünktlich um 14:45 auf Lichess im Registrierungsturnier online.

Link Registrierungsturnier: <https://lichess.org/tournament/xUrCuG4s>

#### **1. Teameinteilung:**

Nachdem Dir Dein Team mitgeteilt wurde, trete bitte dem jeweiligen Team bei. Du erreichst es entweder direkt über den Link oder über<https://lichess.org/team/all> und der Suche nach "Schachklub Schweinfurt Team Läufer" oder "Schachklub Schweinfurt Team Springer".

- Startseite Team Springer: <https://lichess.org/team/schachklub-schweinfurt-team-springer>
- Startseite Team Läufer: <https://lichess.org/team/schachklub-schweinfurt-team-laufer>

#### **2. Turnierablauf**

Nachdem jeder in seinem Team angekommen ist, treten die Teams jeweils in 9 Disziplinen gegeneinander an. Für jede Disziplin wird dafür ein sogenannter **lichess-Teamkampf** gespielt, in dem jeder Spieler aus dem Springer-Team genau eine Partie gegen einen Spieler aus dem Läufer-Team spielt. Ist eine Disziplin beendet, wird im Anschluss direkt die nächste Disziplin gespielt. Bitte beachte hierbei, dass nach jeder Disziplin auch das Turnier wechselt. Jede Disziplin wird in einem eigenen einründigen Teamkampf ausgetragen. In folgender Reihenfolge finden die Disziplinen statt, alle Links zu den Teamkämpfen direkt im Anschluss:

**1)** "Standard"-Schach nach den normalen Regeln:<https://lichess.org/tournament/mzZXjOeq>

- **2)** Crazyhouse: <https://lichess.org/tournament/F5OMAkfT>
- **3)** Chess960:<https://lichess.org/tournament/9vc6HYyn>
- **4)** King Of The Hill:<https://lichess.org/tournament/7tVJDP50>
- **5)** Three-Check: <https://lichess.org/tournament/k3012ChC>
- **6)** Antichess (Räuberschach):<https://lichess.org/tournament/VB0t5frp>
- **7)** Atomic (Atomschach):<https://lichess.org/tournament/WMuMV1eS>
- **8)** Horde:<https://lichess.org/tournament/IiyLFSxFv>
- **9)** Racing Kings: <https://lichess.org/tournament/5X1ROUN1>

#### **3. Turnierbeitritt und Start**

Um an allen einzelnen Turnieren für jede Disziplin teilnehmen zu können, musst Du jedem Teamkampf einzeln beitreten. Das funktioniert genauso wie eine bisherige "normale" Turnierteilnahme auch, nur eben 9 mal hintereinander.

Alle Turniere in der Übersicht findest du hier, alternativ kannst Du auch über die obigen Turnier-Links teilnehmen oder über die Startseite deines Teams:

- Turniere Team Springer Übersicht: <https://lichess.org/team/schachklub-schweinfurt-team-springer/tournaments>
- Turniere Team Läufer Übersicht: <https://lichess.org/team/schachklub-schweinfurt-team-laufer/tournaments>

Die Turniere starten im Verlauf automatisch nacheinander, keine Disziplinen finden gleichzeitig statt. Nach dem Beitritt in ein Turnier wirst Du automatisch zu Turnierbeginn gegen einen zufälligen Spieler des gegnerischen Teams gelost, um genau eine Partie zu spielen.

**Erinnerung: Du spielst in jeder Disziplin in einem neuen Turnier genau eine Partie gegen einen gelosten Gegner aus dem anderen Team.** 

Nachdem Du eine Partie beendet hast, klicke bitte auf "PAUSE" und nicht "TURNIER **FORTSETZEN".** 

Um am nächsten Turnier für die darauffolgende Disziplin teilzunehmen kehrst Du zurück zur Startseite deines Teams oder zur Turnierübersicht und klickst auf das nächstfolgende Turnier. Alternativ kannst Du auch über die obigen Links dem jeweils nächsten Turnier beitreten, die Reihenfolge der Turniere 1-9 wird genauso gespielt. Bitte beachte auf jedem Fall nach jeder abgeschlossenen Partie auf "Pause" zu klicken, sonst wirst du erneut in diesem Turnier ausgelost.

#### **4. Beispiele mit Bildern:**

### **4.1 Turnierbeitritt (vor jeder Disziplin)**

 Klick auf ein Turnier entweder über Team-Startseite (links) **oder** Turnierübersicht (rechts) (obige Direktlinks zum Turnier sind natürlich auch möglich)

3 Mitglieder

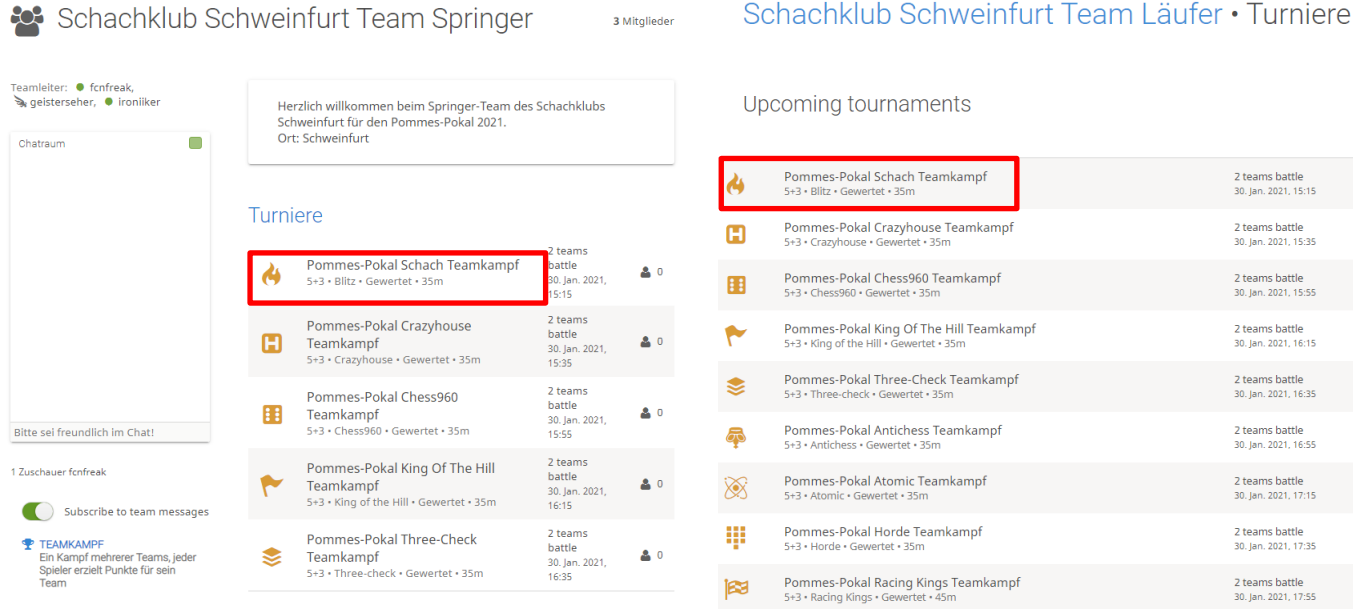

• anschließend "Teilnehmen" bestätigen, dann nimmst Du für Dein Team an der Disziplin teil

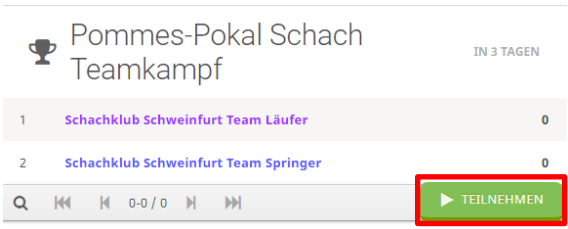

#### **4.2 Immer "Pause" auswählen nach einer Partie**

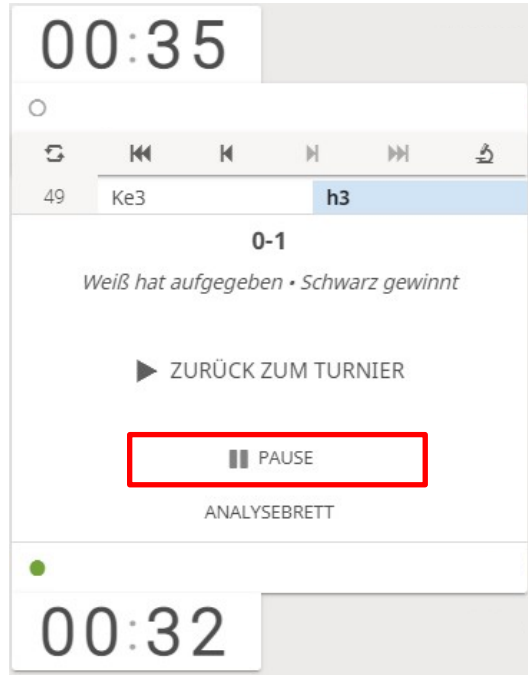

Schachklub Schweinfurt Team Läufer · Turniere

#### **30.01.2021: Ergebnisse des digitalen Pommespokals auf Lichess**

Beim Pommespokal traten zwei Mannschaften in 9 verschiedenen Schachvarianten gegeneinander an. Teilnahmeberechtigt waren alle Mitglieder des Vereins. Insgesamt konnten zwei Mannschaften mit jeweils 10 Spielerinnen und Spielern gebildet werden. Das "Team Springer" konnte sich am Ende verdient mit einem Start-Ziel-Sieg mit insgesamt 53,5 zu 36,5 gegen das "Team Läufer" durchsetzen. Alles in allem waren die Schach-Disziplinen im Team-Kampf eine spaßige Abwechslung zu den "normalen" lichess-Turnieren!

#### Pommes-Pokal 2021 Schachklub Schweinfurt

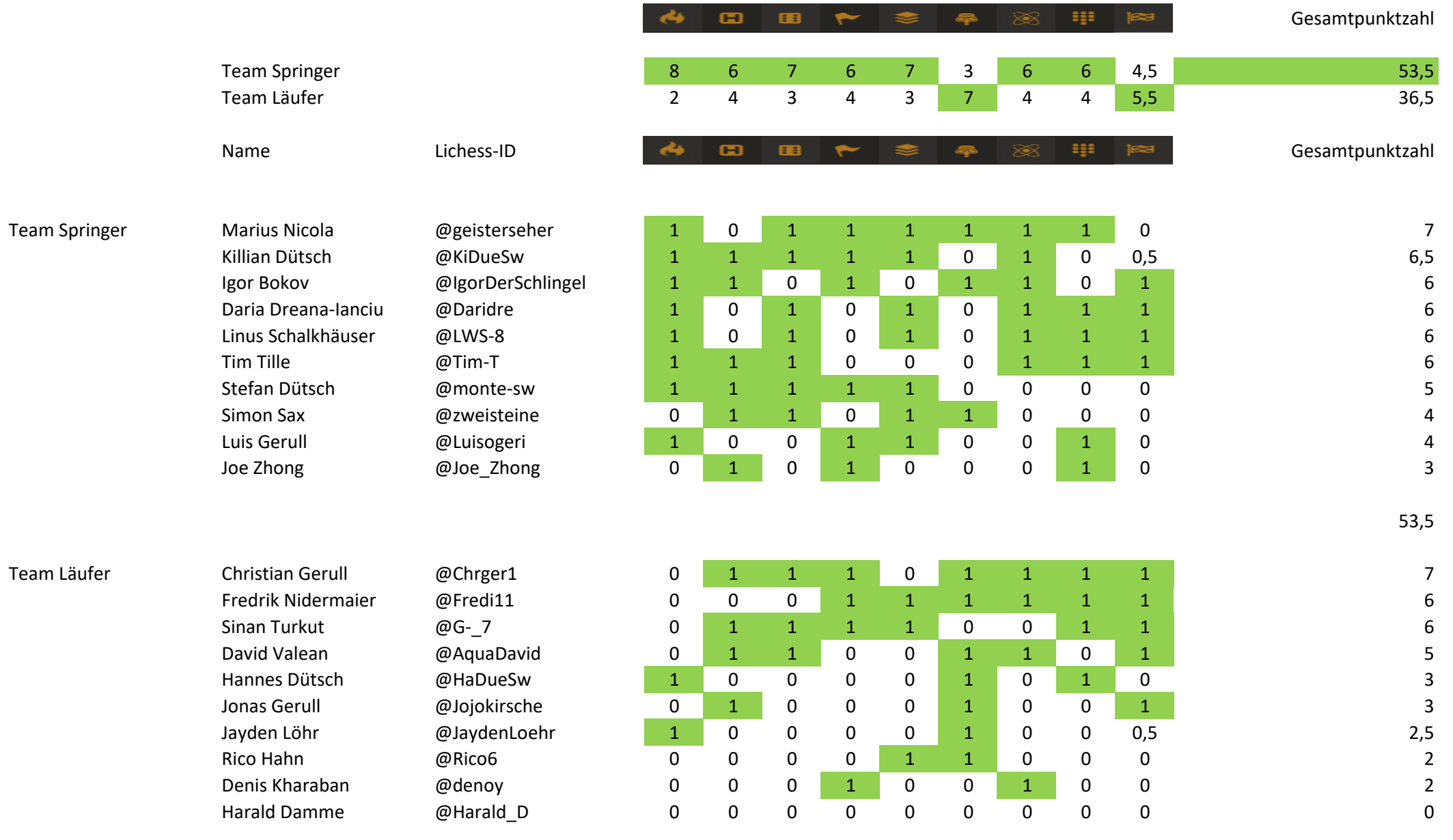

36,5

### Chess 960

Es gelten alle allgemeinen Schachregeln.

Die Anfangsposition der Figuren auf der Grundreihe wird ausgelost (960 verschiedene Möglichkeiten) Für die Rochade gilt eine modifizierte Regelung.

Die Rochde ist wie im Standardschach nur erlaubt, wenn

- weder König noch Turm bereits gezogen wurden und
- der König nicht im Schach steht und
- sich zwischen König und Turm keine eigenen bzw gegnerische Figuren befinden und
- der König bei der Rochade nicht über ein bedrohtes feld zieht und
- der König nach der Rochade nicht im Schach steht

Der weiße König zieht von seiner Anfangsposition immer auf das auch im Standardschach gültige Feld c1 bzw g1 (Schwarz c8 bzw g8) und der Rochadeturm springt wie im Standardschach über den König auf das Feld daneben.

Dieses Feld muss frei sein.

Steht er bereits da, bleibt er stehen.

Steht der König bereits auf dem angestrebten Rochadefeld, bleibt er stehen.

#### **Crazyhouse**

Es gelten die allgemeinen Schachregeln.

Zusätzlich gilt, dass geschlagenen Figuren die Farbe wechseln (Schwarz- Weiß). Diese, dem Gegner geschlagenen Figuren, können anstatt eines Zuges auf ein freies Feld eingesetzt werden.

Einsetzen mit Schach bzw Matt ist erlaubt. Ein Schach bzw Matt kann durch Einsetzen einer Figur abgewehrt werden.

Bauern dürfen nicht auf der 1. bzw. 8. Reihe eingesetzt werden.

Bauernumwandlung ist möglich.

Werden umgewandelte Bauern (als Figur) wieder geschlagen, rückverwandeln sie sich wieder zu Bauern.

### King Of the Hill

Es gelten die allgemeinen Schachregeln. Insbesondere beenden Matt und Patt die Partie.

Zusätzlich besteht die Gewinnmöglichkeit mit dem König eines der Zentralfelder (d4, e4, d5, e5) mittels legalem Zug zu betreten.

### Three-Check

Es gelten die allgemeinen Schachregeln. Insbesondere beenden Matt und Patt die Partie.

Eine Partie ist auch gewonnen, wenn dem Gegner mit legalen Zügen 3x Schach geboten wurde. Ein Doppelschach zählt nur als ein einzelnes Schach.

## Antichess (Räuberschach)

Die Figuren bewegen sich genauso wie im Standardschach. Die Rochade ist nicht erlaubt. Der König kann geschlagen werden.

Können gegnerische Figuren geschlagen werden, **muss** dies erfolgen. Bei mehrfacher Möglichkeit darf der Spieler wählen, welche Figur er schlägt.

Gewinner ist, wer alle Figuren incl König verloren hat. Gewinner ist auch, wer pattgesetzt wurde, also keinen Zug mehr ausführen kann (blockierter Bauer).

Erreicht ein Bauer die gegnerische Grundreihe, wird er in eine Figur (auch König ist möglich) umgewandelt.

Die Partie ist remis bei Übereinkunft, 3-facher Stellungswiederholung, bei Anwendung der 50-Züge-Regel und wenn eine theoretische Remistellung vorliegt (zB nur mehr Läufer von verschiedener Felderfarbe vorhanden)

## Atomic (Atomschach)

Es gelten die allgemeinen Schachregeln.

Das Schlagen einer Figur verursacht eine (Atom-) Explosion, die alle Figuren auf den angrenzenden Feldern mit der Ausnahme von Bauern vernichtet.

Die schlagende Figur wird auch vernichtet.

Die Partie ist gewonnen, wenn der gegenerische König geschlagen wird oder bei einer Explosion vom Brett verschwindet.

Der König darf da **nie** eine Figur schlagen, da er hierbei selbst vernichtet würde. Man darf sich nicht selbst vernichten.

Es darf auch kein Zug ausgeführt werden, der zwar den gegnerischen König vernichtet, zusätzlich aber auch den eigenen. Ein solches Remis ist nicht zulässig.

–> Es lässt sich aber ein Remis erzwingen, indem der König auf ein angrenzendes Feld an den gegnerischen König heranzieht und diesen dann dauernd verfolgt.

Wegen des Verbots der Selbstvernichtung kann dieser König ja nicht geschlagen werden.

Das Schlagen "en passant" findet auf dem Feld statt, auf das der schlagende Bauer nach den allgemeinen Regeln zieht.

Matt gilt zwar auch als Gewinn.

Kann die Gegenseite jedoch einen Zug ausführen, der den gegnerischen König durch Explosion vernichtet, so hat dies Vorrang.

Dies gilt für auch für Stellungen, in denen der König im Schach steht oder mattgesetzt ist.

#### Horde

Horde-Schach ist eine Variante, bei der Weiß 36 Bauern hat (jeweils auf den Reihen 1-4 und auf c5, d5, e5, f5) und Schwarz (die normalen Figuren auf ihrer Ausgangsstellung).

Es gelten die allgemeinen Schachregeln analog

Die Figuren (Schwarz) gewinnen, indem sie alle Bauern erobern.

Dies schließt Figuren ein, die durch Bauernumwandlung entstanden sind.

Die Bauern gewinnen, indem sie den schwarzen König matt setzen.

Bauern auf der ersten Reihe können zwei Felder(Doppelschritt) ziehen, analog wie Bauern im Standardschach auf der zweiten Reihe.

Bauern des Schwarzen dürfen jedoch keine Bauern (der Horde) en passant schlagen, wenn diese von der ersten Reihe aus einen Doppelschritt machen.

#### Racing Kings

Jeder Spieler hat einen Standardfigurensatz ohne Bauern.

Die Grundstellung :

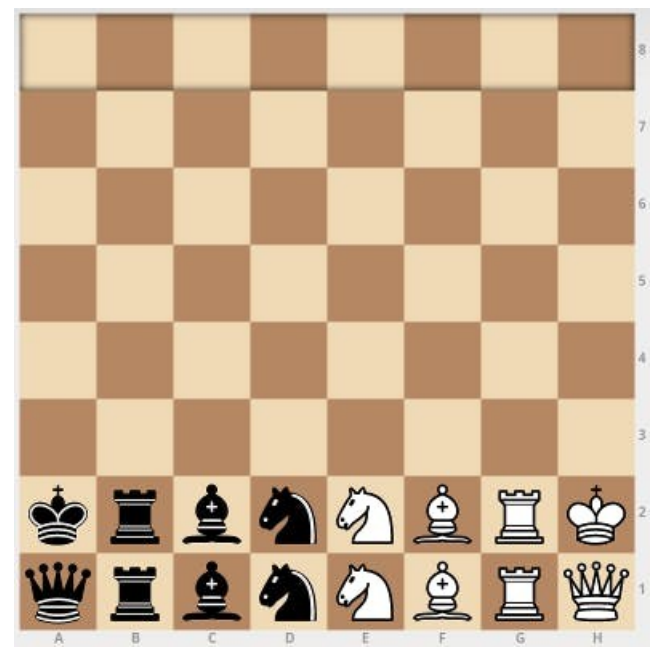

Ziel ist es den eigenen König mit legalen Zügen so schnell wie möglich auf die 8. Reihe zu ziehen.

Es gelten die allgemeinen Regeln analog.

Es ist jedoch **nicht** erlaubt Schach zu geben.

Ins Schach ziehen jedoch auch nicht.

Erreicht Weiß als Erster die 8. Reihe und Schwarz kann unmittelbar darauf auch die 8. Reihe erreichen, ist die Partie remis.